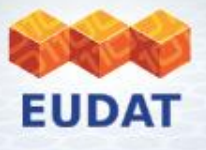

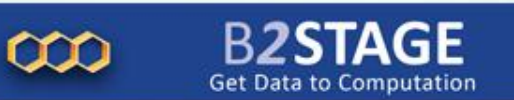

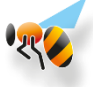

# **B***2***STAGE**

#### **Get data to computation!**

**Giuseppe Fiameni – g.fiameni@cineca.it 3 rd EUDAT Conference – Sept. 25 2014 Amsterdam**

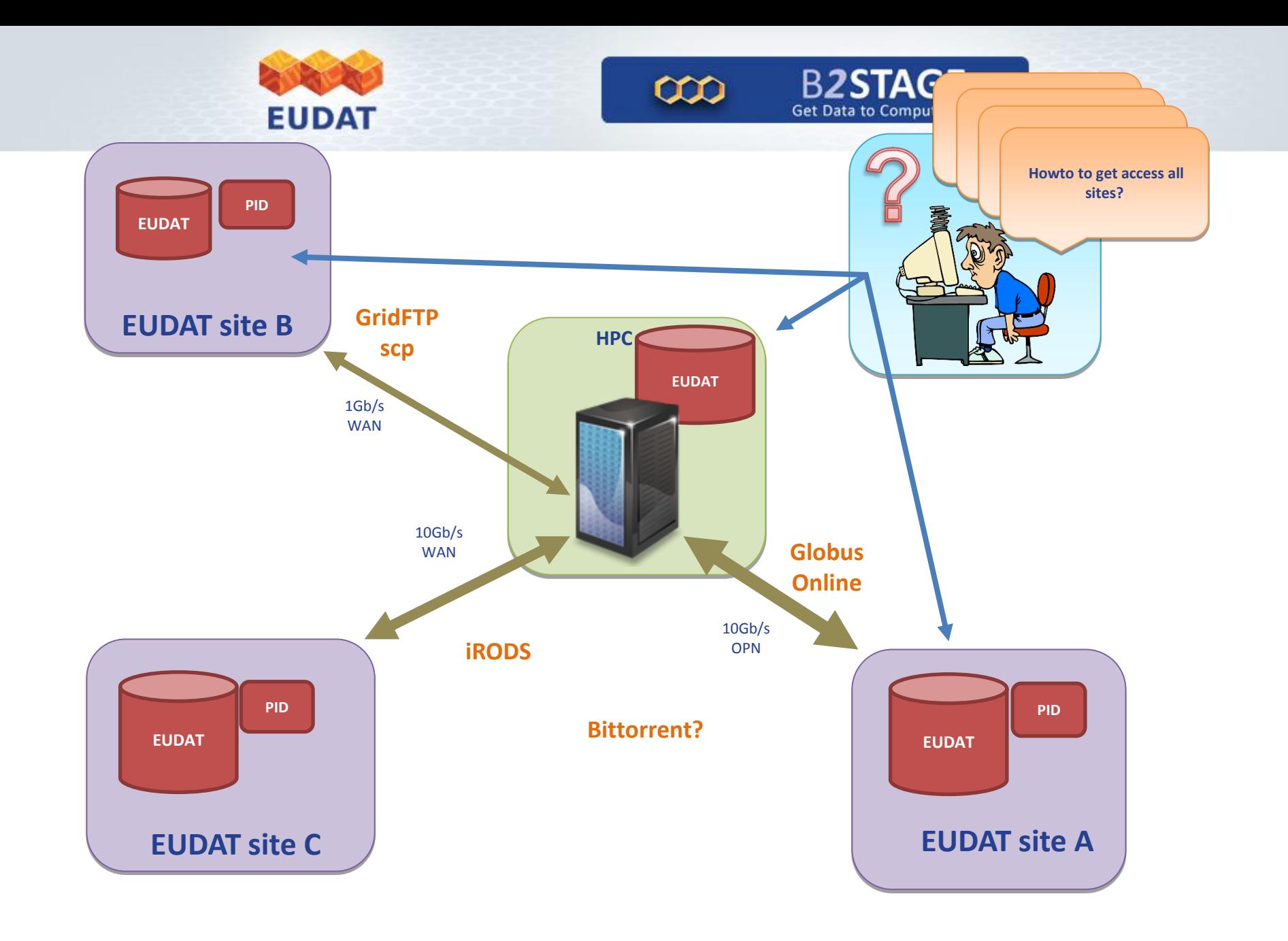

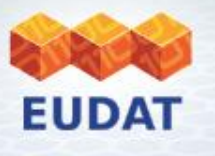

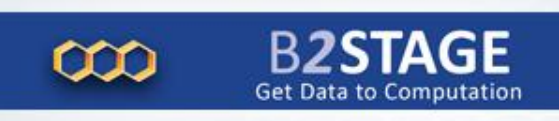

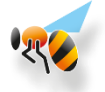

## **What is the B***2***STAGE?**

#### • **It is a service to permit users**:

- easily stage data between EUDAT resources and external data processing facilities, e.g. HPC machines
- ingest computational results onto EUDAT resources
- **Leverages B2SAFE functionalities for PID management**
- **Comprises three different packages**:
	- **GridFTP Interface**
	- **HTTP Interface** compliant with the CDMI specification (new)
	- **Data Staging Script** to extend your existing system with staging functionalities
- **Enables interoperability with other e-Infrastructures**

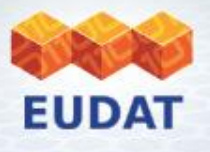

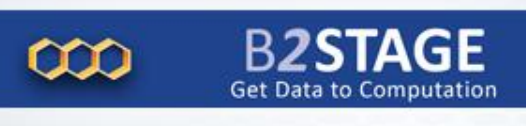

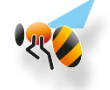

## **Who can use B***2***STAGE & Why?**

- **Researchers** can transfer large data collections from EUDAT storage resources to HPC facilities for processing.
- **Community Data Managers** can replicate community data through a lightweight service and ingest data sets to EUDAT storage resources for long term preservation (in combination with the B2SAFE).

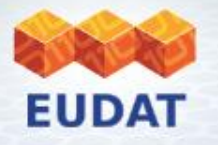

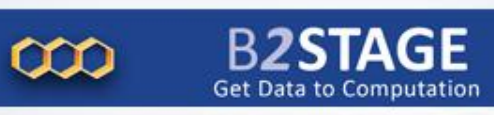

#### EUDAT Services

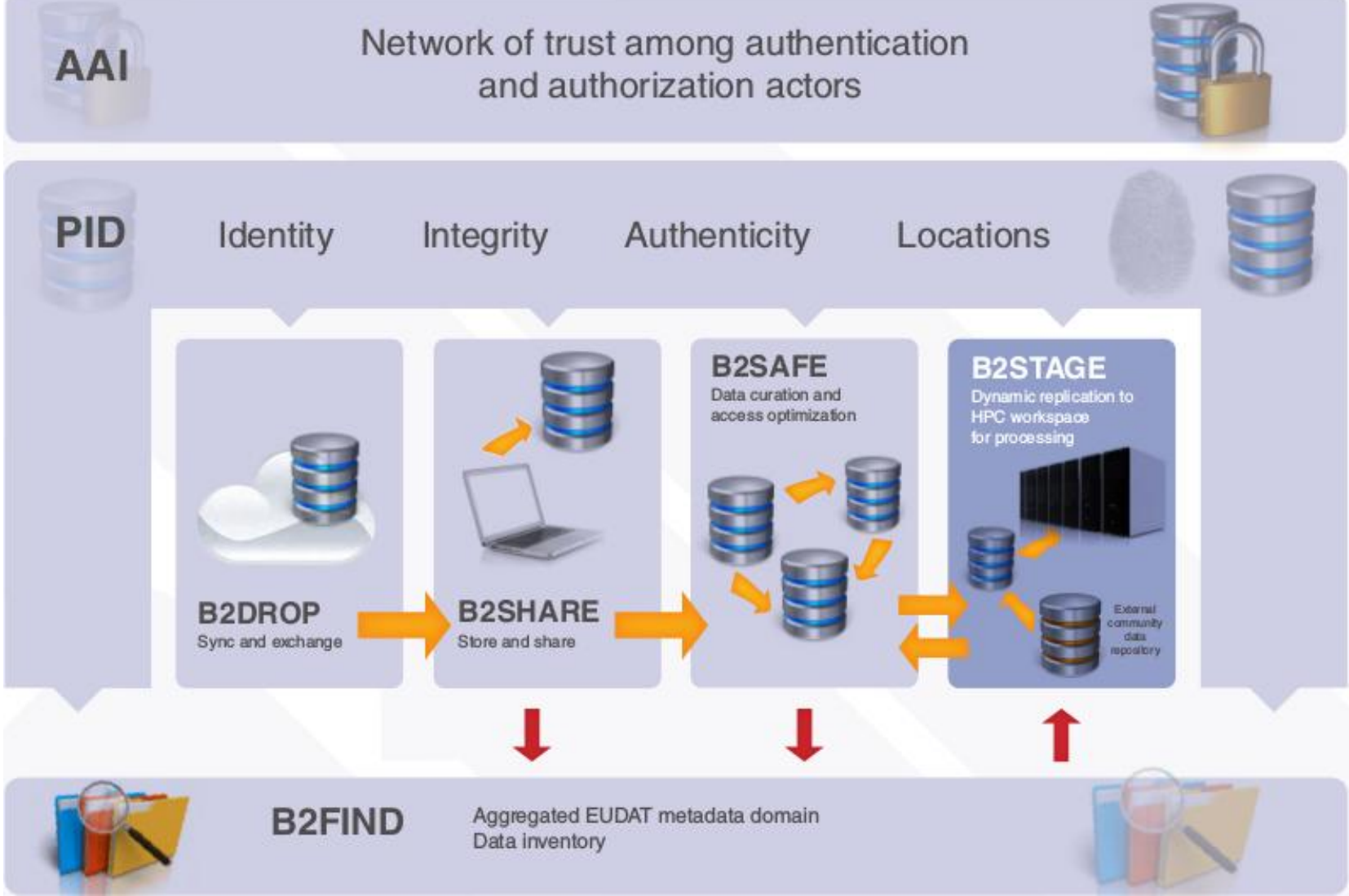

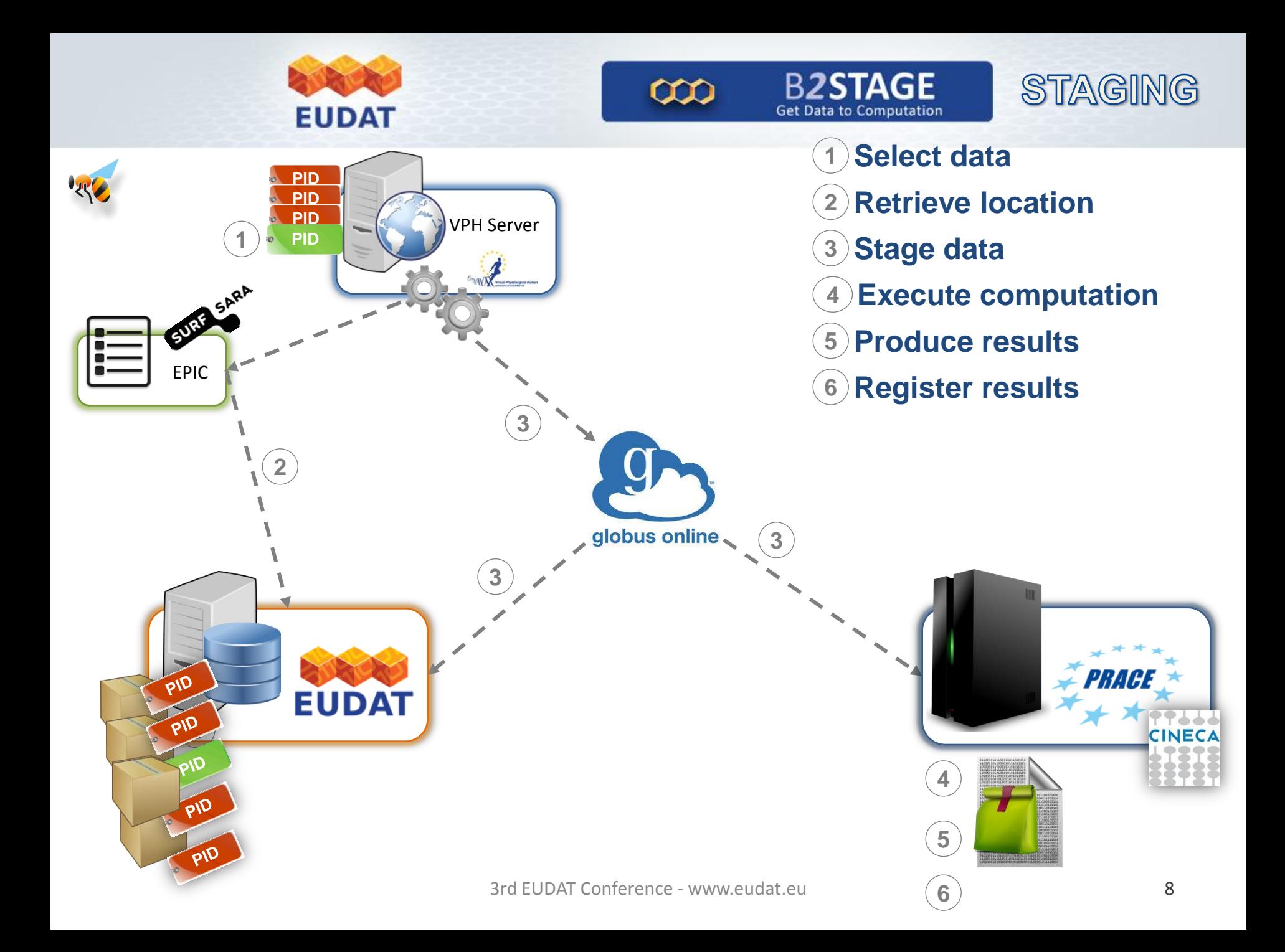

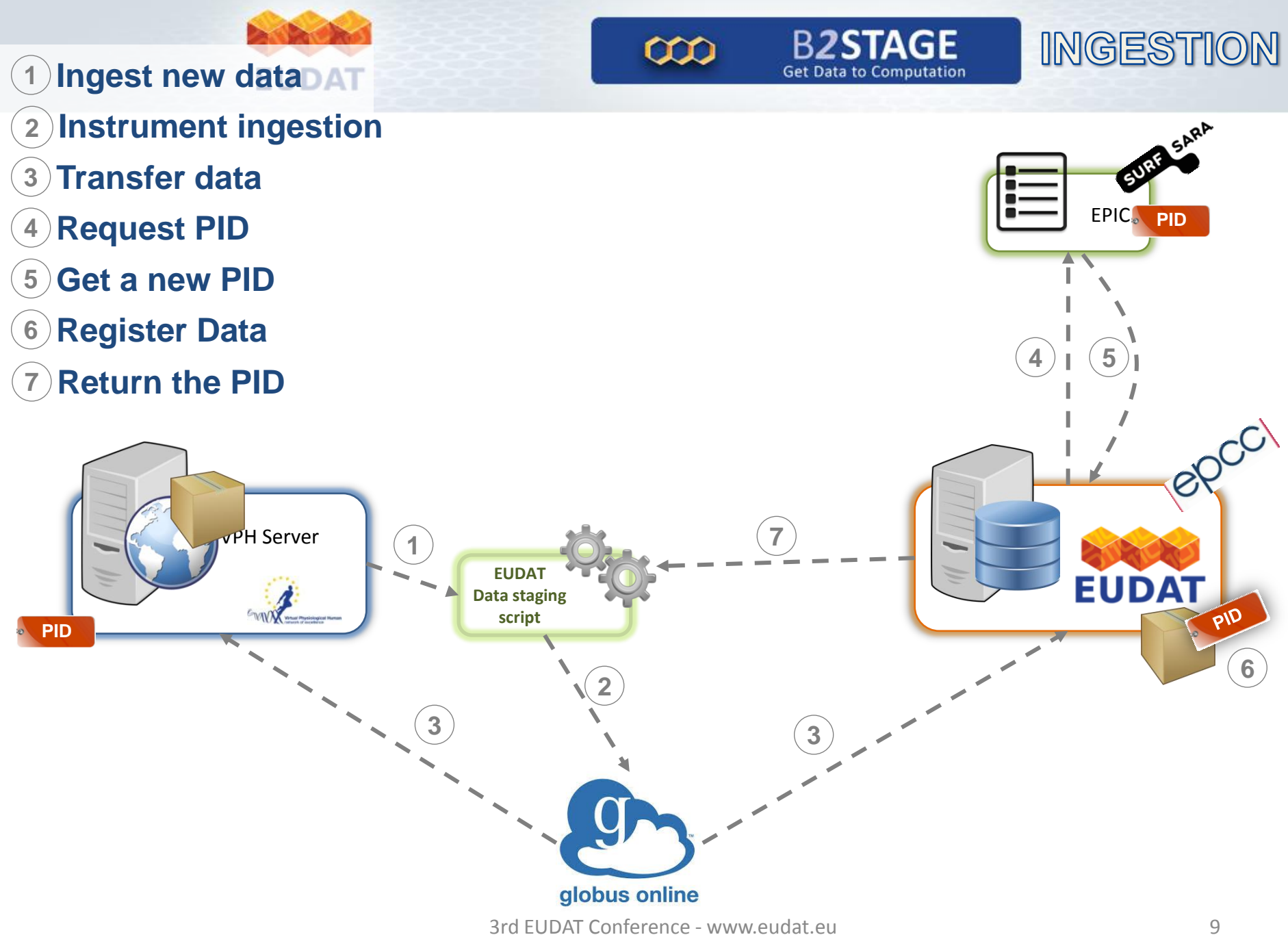

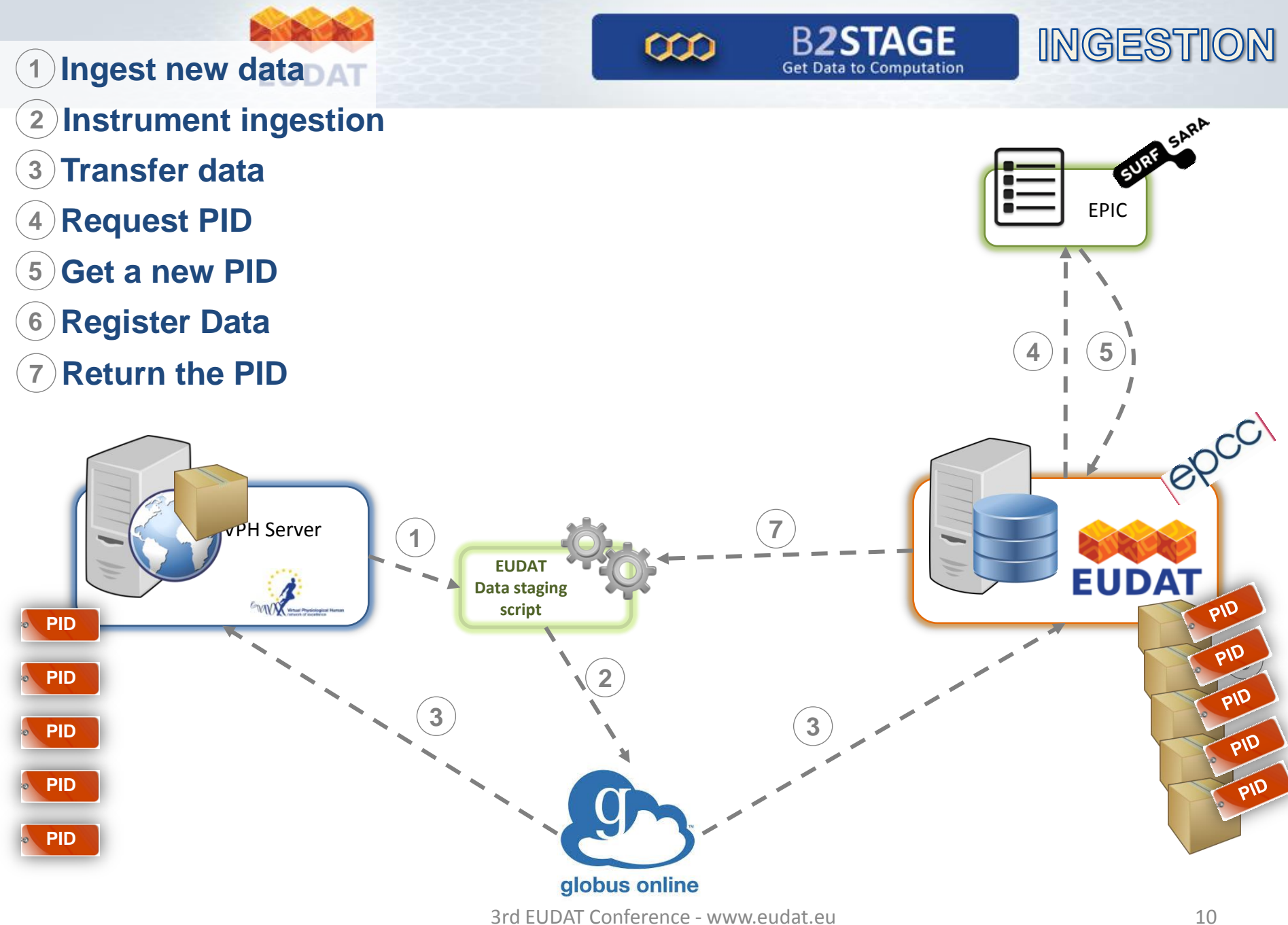

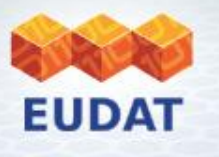

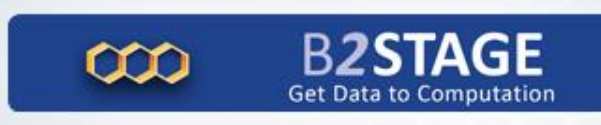

#### **GridFTP Interface**

- **Lightweight ingestion and access** to data through the GridFTP protocol
- Meant for **high performance, high reliable** data transfers
- Developed internally as extension of the **iRODS data management solution**
- Compliant with any client available outside (i.e. guc, uberFTP, Globus On Line, FTSv3)
- Tuned to work with Globus OnLine

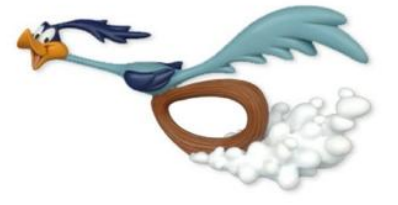

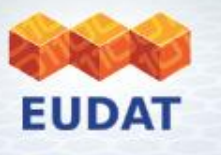

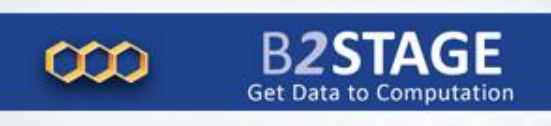

## **RESTful HTTP Interface**

- **Management of data through the HTTP protocol** – GET, PUT, DELETE objects
- **Based on the CDMI (Cloud Data Management Interface) specifications**
	- access in a standardized, extensible way
	- compatible with other e-Infrastructures
- **Programmable interface** to access EUDAT storage resources

3rd FUDAT Conference - www.eudat.eu

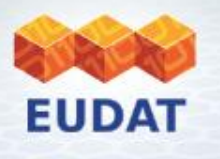

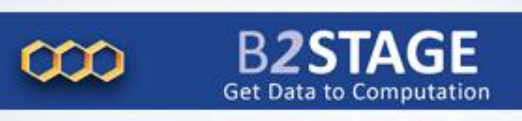

## **Data Staging Script**

- A simple python modular script to help communities integrate data staging functionalities within their exiting system
- Based on Globus Online API and iRODS rule mechanism for data selection

**prompt\$** ./datastager.py -p /home/irods/data/archive -y 2004 -n MN -s AQU –c BHE -u cin0641a --ss ingv --ds GSI-PLX –dd /shared/data/userprace/tmp

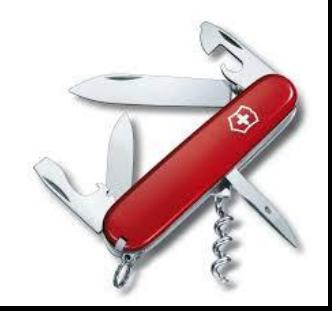

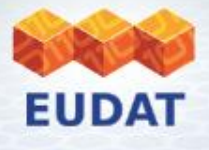

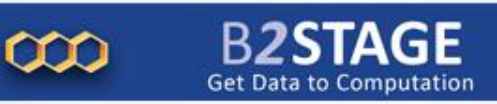

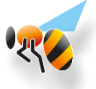

All the code is available open source on **github**!

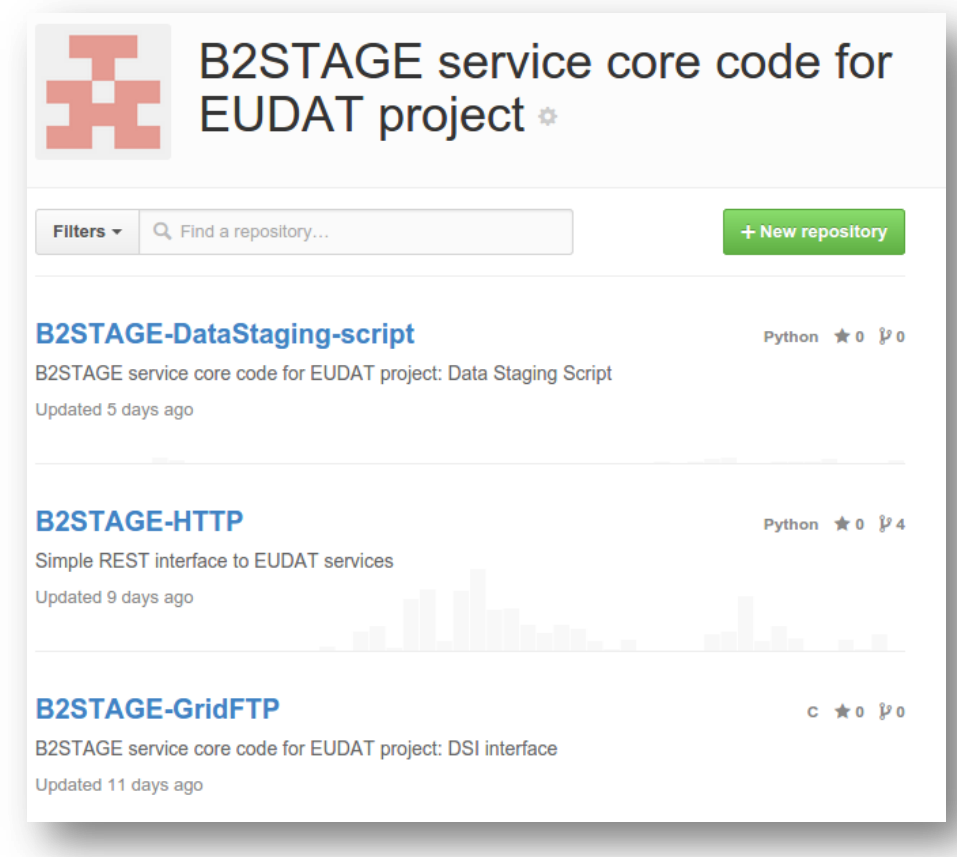

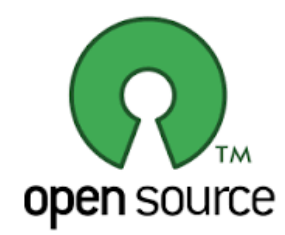

https://github.com/EUDAT-B2STAGE/

3rd EUDAT Conference - www.eudat.eu 14

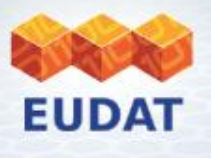

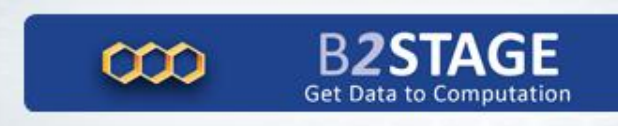

#### **Future works**

- **Consolidate and extend the HTTP interface**.
	- Interested communities are welcome to test and adopt it!
- Extend the GridFTP interface to literally support PIDs
	- gsiftp://**10.9281**/**192830192710**
- **Transform the Data Staging Script** from a simple tool to a more complete toolkit
	- Incorporate examples for interacting with other services

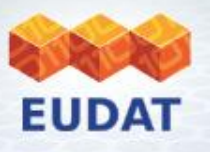

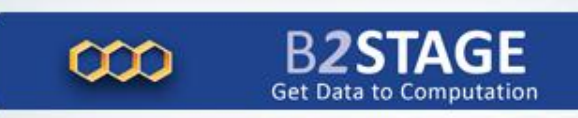

#### **B2STAGE SESSION**

- \* **Collaboration with WLCG: WebFTS** Andrea Manzi, CERN
- \* **Collaboration with PRACE: gtransfer - A tool for WAN transfers**  Frank Shiner
- \* **New features in the light of EUDAT2020: HTTP REST interface** Shaun de Witt, STFC
- \* **Validation of the EUDAT Data Infrastructure and Preservation for the ALEPH experiment -** Marcello Maggi - INFN

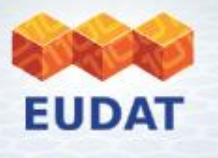

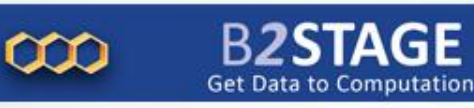

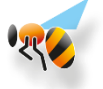

#### **Get in touch**

Email:

eudat-b2stage@postit.csc.fi

#### URL:

http://www.eudat.eu/b2stage

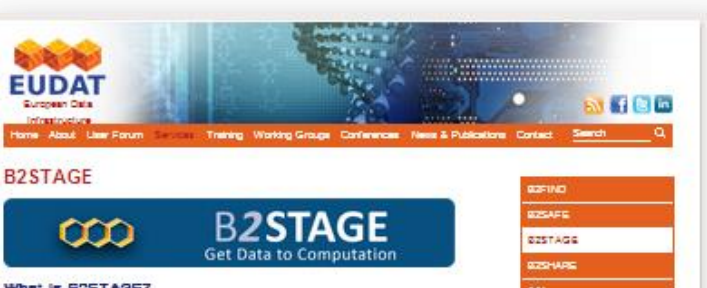

#### What is BRSTAGET

Many researchers are not only strugging to manage increasingly large volumes of data, but are size finding they need more computational power to process them. As research challenges get lense and more complex - full-Sarth climate simulation, counset simulations of multiple organs in the human body, selemic analysies of earthguakes at continental scale - researchers' data and compute demands are right first. Furthermore, in distributed computers, where respurses are prographically dispersed, efficient altipping of data to high performance computer (HPC). workersche is assertial.

To address this need. CUDAT has developed the GZSTAGG service, to allow users to easily ahip large amounts of data between GUCAT storage resources and workspace areas of highperformance computing systems. Sesides transferring data across distributed resources. @257.AGS can be used to simply ingest community data onto GUDAT necouroes using a high performance protocol, like GridFTP. This utilization model regresseria an acteristion of the 625APE service and offers communities a light accroach to inqual and reclicate data. Clata ingested through @2\$TAGE is registered through a PID using the same mechanism adopted by **BZSAFS** 

**SZSTAGS** 

- · auggerta researchers in transferring large data collections from \$UDAT storage resources to HPC facilities.
- e offers relatie, efficient, essy-to-use toda to menate data transfers.

\* provides the means to re-ingest computational results back into the SUDAT infrastructure.

· Inglesia data sata onto SUDAT resources for long-term preservation

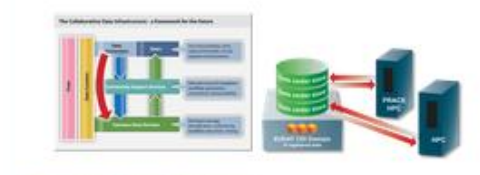

Who benefits from 625TAGE?